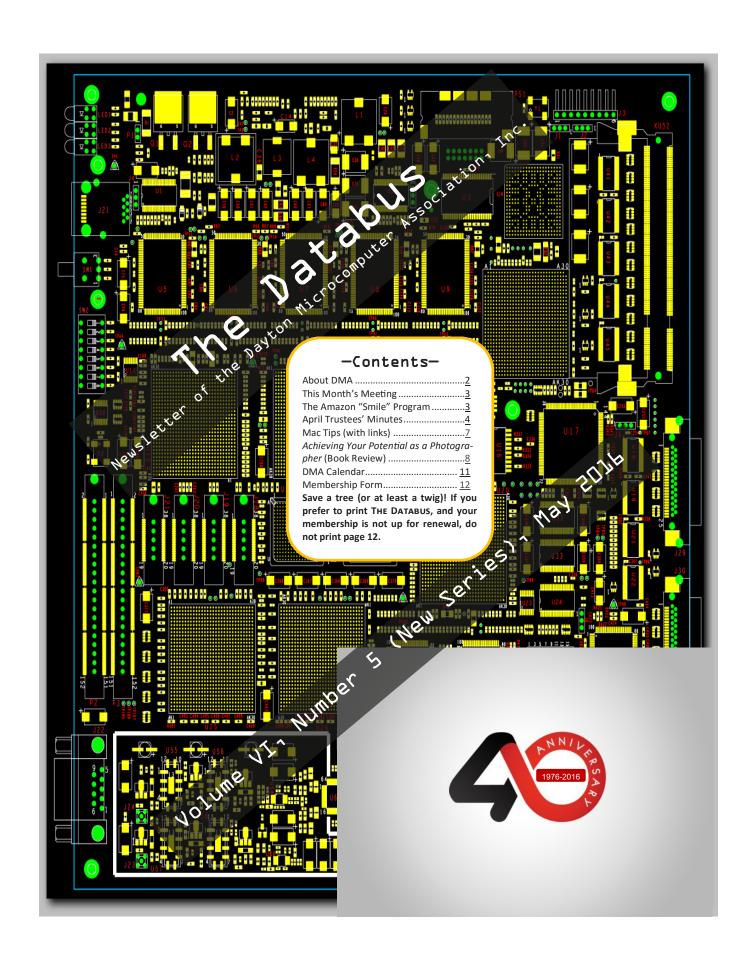

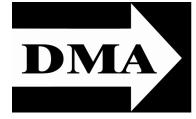

Post Office Box 4005 Dayton, Ohio 45401 Telephone: (937) 222–4DMA (937) 222-4362

Visit us at:

# **DMA1.org**

# Your 2015/16 Officers:

President
Debra McFall
Vice-President
Gary COY
Secretary
Glady CAMPION
Treasurer
Pat FLYNN
Officers need not be Trustees.

### Trustees:

Martin Arbagi Glady Campion Gary Coy Patrick Flynn Debra McFall Ken Phelps Ed Skuya Gary Turner Jim Ullom

### Webmaster:

Dave LUNDY

ESTABLISHED IN 1976 (we're celebrating our 40<sup>th</sup> anniversary all this year), DMA is a group of Dayton-area professionals and hobbyists in the field of computing and information technology. General membership meetings are usually on the last Tuesday of each month. DMA has a number of Special Interest Groups (SIGs) in areas ranging from digital investing and genealogy to the Linux operating system. Each SIG meets according to its own schedule. DMA is a member of the Association of Personal Computer Users' Groups (APCUG) and the Affiliated Societies Council (ASC). Click on any of the logos—including our own (top left)—to go to that organization's Web site.

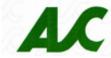

# Association of Technology & Computer User Groups

#### Submissions ...

THE DATABUS welcomes compliments, complaints, suggestions, and especially articles. We can accept articles in ASCII, or as attachments in Microsoft Word or Works, Open Office Writer, Word Perfect, or, yes, even WordStar (a word-processing program that goes all the way back to the 1980s!). We can now also accept PDF files. Send articles to:

#### Editor@DMA1.org

All articles are subject to editing for spelling, grammar, usage, and space. Always retain a copy of your work, as THE DATABUS cannot be responsible for loss. When articles are of roughly equal quality, those by paid—up DMA members usually receive preference.

ALL REGISTERED TRADEMARKS, for example: DMA, AMD, Linux, or Meetup, are the property of their respective owners. However, for better readability, the Registered Trade Mark symbols (® or ™) have been omitted. The Editor occasionally inserts comments into articles. Such comments are usually in square brackets [like these] and are always preceded by the phrase: "EDITOR'S NOTE."

THE DATABUS is written and published by volunteers. We do not give professional advice on computer, network, or software installation, trouble-shooting, or repair. If you need expert assistance, please seek the services of a competent professional.

May Meeting: 7:00 P.M., Tuesday, 31 May at T. J. Chump's, 7050 Executive Boulevard, Huber Heights (next door to Meijer's —click here for a map). Come at 6:00 P.M. if you want dinner.

# 3D Printing At Your Local Library Presented by Kevin Delecki

 $\mathcal{T}$  EVIN WILL BE DEMONSTRATING one of the 3D printers soon to be available for patrons to use at a Greene County Public Library. He will also show samples of several items that were printed in testing. One such item is this very inexpensive, but extremely useful prosthetic hand.

Xenia library will hold "Intro to 3D Printing" classes starting in June. Attendees learn how to use free design tools and will be able to print the object they design.

Kevin is Head Librarian of the Xenia Community Library, specializing in child and young adult services. He served on the Randolph Caldecott Book Award Committee and as Chair of the Theodor (Seuss) Geisel Award Committee.

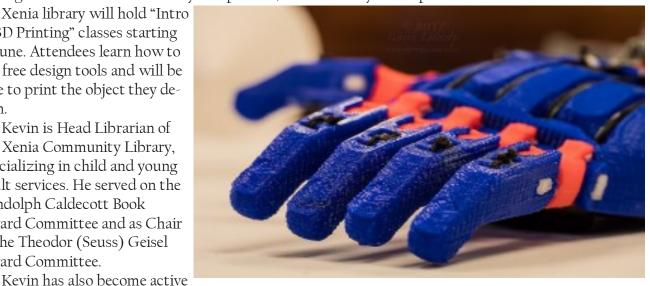

in the Maker movement. He has a design on Thingiverse and printed several items for himself and his family. Kevin recently gave 3D printer demonstrations for NASAC, the Fabspace meetup at the Xenia library, and the mini Makerfaire at the Beavercreek Barnes & Noble.

# Help DMA by using Amazon's "Smile" program!

MAZON, the Internet's largest retailer (if you haven't noticed, Amazon isn't just for books any more!) has a "Smile" feature whereby Amazon donates a percentage of almost any purchase you make to a selected nonprofit organization. There is no extra cost to you. Click here to learn more or here to go directly to the sign-up page. Be sure to put DMA down as the beneficiary of your purchases.

INUTES are usually published almost *two months* late. This is because the Minutes for, say, the April Board meeting must be approved by the Trustees at the following month's meeting—in this case, early May. The corrected and approved April Minutes will thus appear in this (May) issue, published toward the end of the month. The next Trustees' meeting will be on 6 June 2016 at the **Chestnut Street Community Room of the Greene Shopping Mall.** The meeting begins at 7:00 P.M. (Click here for a map.)

### **MINUTES**

#### DMA Board of Trustees—Meeting of Monday, April 4, 2016

#### CALL TO ORDER

The meeting was called to order at 7:02 P.M. by Debra McFall. **Trustees present**: Martin Arbagi, Gary Coy, Pat Flynn, Debra McFall, Eric Ottoson, Ken Phelps, Ed Skuya, Gary Turner, Jim Ullom. **Others Present**: Glady Campion.

#### OFFICERS' REPORTS

#### President—Debra McFall

Debra said the Drone presentation last month was very interesting and plenty of questions were being asked. Attendance was very good. The Meetup account seems to keep bringing in new attendees.

#### Vice President—Gary Coy

Gary agreed that Meetup is doing a good job of bringing in new attendees.

#### Secretary—Glady Campion

Glady Campion presented the Minutes for the previous board meeting. Gary Coy moved the minutes be accepted as corrected. Martin Arbagi seconded and the motion passed.

Account Balanes:

Fifth/Third Checking \$17,070.99

11,221.19

77,185.00

\$106,204.81

727.57

Fifth/Third Savings

**Dayton Foundation** 

Pay Pal

**Total** 

#### Treasurer - Pat Flynn

Pat presented financial reports for the past month. He brought paperwork for the CDs to be signed again. One signature on the wrong line caused the bank to reject the first application.

#### COMMITTEE REPORTS

#### Audit—Glady Campion

Glady is still working on the report.

#### Bylaws Review—Eric Ottoson

Current amendment recommendations are being reviewed by Grant Root and Lillian Rudolph.

#### Funding—Open

No report.

#### Membership—Glady Campion

As of last month's General Membership meeting, we had 53 Regular, 5 Associate, 0 Student, and 2 Life members for a total of 60. Attendance last month was estimated at 47 and the 50/50 brought in \$43.

#### Net Administration Team—Ken Phelps, Gary Turner

The Web site and e-mail are working with no problems. There were more comments on how all (Continued on page 5)

(Continued from page 4)

three speakers giving last month's presentation on Drones did a great job.

#### Programs—Jim Ullom

April is our anniversary celebration. We will talk about the history of DMA and there will be a cake.

May: Kevin Delecki, head librarian for the Xenia library will return to talk to us about their 3D printer.

June: may be about EZBOXTV, an HDTV streaming media TV box player.

#### Publications—Martin Arbagi

Martin posted a February/March issue of THE DATABUS.

#### Publicity—Ed Skuya, Gary Coy, Debra McFall, Pat Flynn

The Meetup account is still attracting new members. The DMA Facebook page was apparently generated, automatically, by Facebook. A phone number is needed to claim the page. Ed could place an announcement for our anniversary in the local papers.

#### **OLD BUSINESS**

#### Records Committee-Debra McFall, Glady Campion, Eric Ottoson, Wynn Rollert, Martin Arbagi

Eric Ottoson will be stepping back from his position as committee chairman because of other obligations. Debra will be the new chair.

#### Wright State Archives—Martin Arbagi, Glady Campion

No new DATABUS issues have been donated. Glady would like to have a more complete collection before placing them with Wright State.

#### Holiday Dinner—Glady Campion

Glady owes the board a final report.

#### Next Board Meeting

The next Board Meeting will be 7 P.M. on Monday, May 2, 2016 in the Community Room of the Ritch Building on Chestnut Street at the Greene. The Community Room is located in the breezeway of the Ritch Building. If anyone would like to join us for dinner, we will be meeting at 6 P.M. at EO Burgers. There is convenient parking in the garage behind the Ritch building.

### DMA 40<sup>th</sup> Anniversary—Gary Turner, Gary Coy

Gary Turner will order a cake. Glady will email the invites to everyone in the membership roster. Glady will try to line up people to talk about the milestones in DMA history.

#### Linux Installfest—Gary Turner

The Linux SIG is planning an Installfest for Saturday, April 9<sup>th</sup> at Sinclair, rooms 5041, 5043.

#### **NEW BUSINESS**

#### Think TV Auction

The auction will be held April 18 to 23. Gary Turner ordered two Raspberry Pi 3 complete kits and delivered them to ThinkTV.

#### Dayton Maker Fest

The second annual Dayton Maker Fest was held Saturday, March 12<sup>th</sup> at Wright Brothers Institute's Tec^Edge offices on Springfield Street. Dayton Diode had a table at the event and opened their Milburn St. location all that day with a Maker Fest after-party beginning at 7:00 P.M. DMA provided

(Continued on page 6)

funds for the burgers and hot dogs. Several Trustees attended the event and the after-party. ADJOURNMENT

Jim Ullom moved to adjourn at 8:14 P.M. Eric Ottoson seconded and the motion passed.

## Respectfully Submitted,

# Glady Campion, Secretary

WANTED: Typist (on PC) Contact: WYNN ROLLERT (DMA

Member)

ACCURACY: Important (937) 256–1772 ... at any time

**SPEED: Not as Important** 

### Have a business card? Are you a DMA member?

NY PAID—UP MEMBER of the Dayton Microcomputer Association is entitled to a *free* business card—sized advertisement in The Databus. Send a good—quality image to <a href="Editor@DMA1.org">Editor@DMA1.org</a> We can embed a link to your Web site (if you have one) in the image of your card. Under weird IRS regulations, your site may not include discount coupons for DMA members, although discount offers may be included in the advertisement *itself*. See the example below right, which includes a member discount.

10% Discount to DMA members!

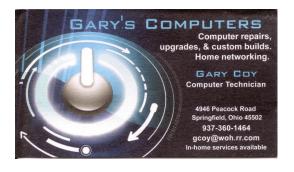

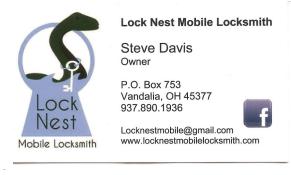

## -MAC TIPS (with links)-

By Ernie Cox, Director, Computer Club of Green Valley, AZ <a href="https://www.ccgvaz.org">www.ccgvaz.org</a> <a href="https://example.cox/example.cox

Show & Search All Photos by Location with Siri:

http://osxdaily.com/2015/12/18/search-all-photos-by-locationsiri-ios

3 Ways to Eject iPhone, iPad, iPod Touch from Computer with iTunes:

http://osxdaily.com/2015/12/07/eject-iphone-ipad-ipodfrom-computer-itunes

How to Sign Documents on iPhone & iPad from eMail Quickly:

http://osxdaily.com/2015/12/03/sign-documents-iphoneipad-ios-mail

How to Delete Recent Safari Search & Web Browsing History in iOS:

http://osxdaily.com/2015/11/29/delete-recent-safari-browserhistory-data-ios

How to Start Dictation by Voice Command in Mac OS X:

http://osxdaily.com/2015/10/28/start-dictation-by-voice-command-mac-os-x

How to record video with your iPhone at concerts:

http://www.gottabemobile.com/2015/10/24/how-to-record-video-with-your-iphone-at-concerts

How to create shopping lists, to-dos and other interactive checklists in Notes app:

http://www.idownloadblog.com/2015/10/17/how-to-ios-9-notes-checklists

How quickly to locate a specific setting on your Mac:

http://www.idownloadblog.com/2015/10/19/how-to-access-system-preference-panes-mac

Excel for Mac 2016: Six Tips to Master the New Features:

http://www.techradar.com/us/how-to/software/applications/excel-for-mac-2016-six-tips-to-master-

the-new-features-1304368

Tell Siri to Remind You About What You're Looking at in iOS:

http://osxdaily.com/2015/11/25/tell-siri-remind-about-what-looking-at-ios/?

<u>utm\_source=feedburner&utm\_medium=email&utm\_campaign=Feed%3A+osxdaily+%28OS+X+Daily%</u>

29

How-To use iPad keyboard shortcuts in iOS 9 and work more efficiently:

http://9to5mac.com/2015/11/20/ipad-keyboard-shortcuts-cheat-sheet/

Top 10 tips for the new Apple TV remote:

http://www.techradar.com/us/how-to/television/top-10-tips-for-the-new-apple-tv-remote-1309334? utm\_source=Adestra&utm\_medium=email&utm\_campaign=13324&utm\_term=2314821&utm\_content= 217628

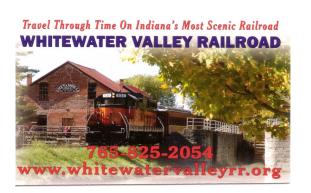

#### -Achieving your Potential as a Photographer: A Review-

By Harold DAVIS, Focal Press
Review by Mark MATTSON, Editor, Computer Users of Erie, PA
January 2016 issue, HORIZONS
www.cuerie.org

cuerie01 (at) roadrunner.com

Photography has been around for over 175 years now. Like most art forms, it had its fits and starts over the years, with many different techniques coming and going during that time. Each phase evolved into another, many enjoying s long popularity, while others came and went in a shorter period of time. As the equipment evolved and processes became more mature as time went on, it became much easier for many people to enjoy creating photographs, not only for their enjoyment, but for others as well.

With the art form maturing, it was inevitable that, like other art forms, masters would emerge, creating images that would define photography as a true art. Early Masters such as Ansel Adams and Henri Cartier-Bresson would give us gifts that have endured over the years, all the way through to contemporary artists such as Annie Leibovitz, Sam Abell, and Steve McCurry who, along with their contemporaries, are creating famous new images all the time.

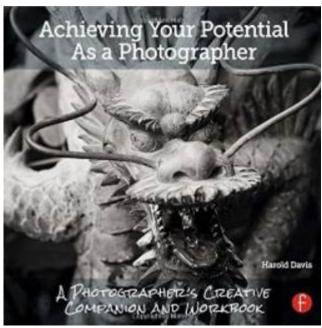

Even though it appears to be a simple medium in which to work, photography is actually quite complex. It can take many years of hard study to develop a distinctive style, and to excel in that style. True, with the advent of digital imaging, it is now much easier than before, but it still requires a lot of work to break through as one of the masters of the art.

Photographer and author Harold Davis has had much success in his career as a photographer. Besides his numerous books on how to create images that stand out from the crowd, he has also conducted many workshops and photo tours to teach the craft and art of photography to many aspiring people.

Harold's latest book, *Achieving Your Potential as a Photographer*, takes his readers on a journey of exploration on how to define their own unique vision and style of photography.

This is not really a "how-to" book, where the author shows you step by step how to create images similar to his; rather, it's a journey taken together to help you uncover your inner creative style, and express it through the images you capture, and how you present them to the world. In addition, this is something of a unique volume, in that it not only has the usual text and photos pages as a normal book does, it also contains a pull-out workbook at the end of it.

The book is a modest 206 pages in length, not counting the 48 page workbook bound into the back of the volume. You can use the workbook either as a pull-out or, as I am intending to do, leave it

(Continued from page 8)

in the book and work with it that way. I won't lose any of the pages, and I will have my journey along the path Harold sends me down at hand, for future review and consultation.

As with his other books, Harold includes a great array of his photos to illustrate concepts, or just to give you something to think about, to make you want to achieve similar results in your own work.

There are six main divisions to the text: "Start Here," "In the Beginning," "Unleash your Imagination," "Becoming a More Creative Photographer," "Technique Matters," "From Photo to World," and the Workbook. There are also pages devoted to Resources, a Glossary and an Index. While the main section of the volume is presented in a formal design and style, the workbook has been designed with a whimsical touch, to make it a fun and interesting portion to work through, rather than a stiff, stuffy set of assignments from your least-favorite school teacher.

The Workbook contains 46 individual tasks to work through, to help you grow as a photographer. When you start to work through the exercises, be sure to note Harold's words about how to use the workbook: It's meant to be used in conjunction with the main text, to help you move through the exercises. You can either read the book first, then do the exercises, or work through the exercises and refer to the book pages as needed to progress onward. Either way works, just pick the one that works best for you. But above all, *have fun!* 

You can examine a PDF file of the workbook from the Focal Press Web page for the book. Go here: <a href="https://www.routledge.com/products/9781138826366">https://www.routledge.com/products/9781138826366</a> click the eResources tab, and then download the workbook. This will give you a look at what is in store for you when it comes to helping improve your photography. Of course you'll need the rest of the book fully to understand and complete the tasks presented, so you'll then need to click the "Buy Now" button. But Harold was gracious in allowing a peek at these pages, to help you decide if this volume fits your needs completely. I think you'll find it does in many ways.

In reading and reviewing Harold's books over the years, you find that he likes to include some gems in his volumes, parts of the book that make you sit back and think "Wow, how simple that is ... and why didn't it occur to me before?" Sometimes it's just a quote, or a phrase in a paragraph, or sometimes an entire section of the text, but he manages to work something in that makes one stop and realize there's more than one way to do things.

In the case of this book, the gem that hit me is found on page 174, and is titled "Photography is Play."

Three words: *Photography is play*. Not an earth-shaking phrase or thought, until you sit and think about it for a while. Yes, photography can be difficult, and a hard art in which to work. It can be dangerous as well, depending on your subject material and where you decide to travel to shoot your images. But that doesn't mean it *all* has to be that way. If it is, if you find yourself struggling with every shoot, every image, perhaps you need to stop and rethink how you're going about your craft.

Perhaps you need to go and have some fun. To play while you photograph.

When I was younger, I was photographer for the school yearbooks for quite a number of years. I'd grab the camera and some rolls of film in the morning, and roam the halls all day long, looking for my "victims." Most of the time I'd set the focus and exposure and leave it, and just shoot from the hip (we had a Yashica-G TLR 120 roll film camera). Sure, I'd get the random flubbed image, but most of the

(Continued from page 9)

time I caught a loot of good ones, ones that were popular with everyone when they were published.

Those were fun times. Just grabbing the camera and going out and getting what I could. I had fun doing that, and was sad when it had to end (graduation and all that, you know). But just sitting here thinking about it as I write this makes me smile, and makes me wish for those days again.

It also makes me realize I don't have that much fun when shooting now.

Exercises 16 and 42 in the workbook give you some ideas to work with, to bring the fun and play back into your photography. You can start with them, and add others of your own as you progress along the path Harold has set out for you.

Yes, the technical aspects of photography are a big part of making good images. But it's also important to have the fun part—the human part—as part of them as well. It can only help to make your images come alive, not only for you, but also for your viewers. Don't let the technology get in the way of creating good images. Make it work *for* you, as the tools they are. But also let the play come through as well...and you'll find yourself becoming better in your art.

Photography can be a very satisfying and rewarding career ... or hobby. But sometimes you find you need some help and inspiration to continue your journey along the path you choose to follow. What Harold Davis has done with this book is to guide you down that path, in directions only you can choose to go ... and to be there with you as you explore and grow.

\_\_\_\_TR

Pricing and Availability

Achieving Your Potential as a Photographer is available directly from the publisher, Focal Press. Click here for its Web page. [EDITOR'S NOTE: Focal is a division of Routledge & Kegan Paul, a well-known English publisher]. The list price is \$34.95 plus shipping. If your group is a member of the Focal Press User Group program, you are eligible for a discount on the purchase price.

It can also be found online at <u>Amazon.com</u>, where it lists for \$25.93 plus shipping. You can find it at other booksellers as well, such as <u>Barnes & Noble.com</u>; Amazon also offers it in a Kindle version for slightly less.

From Judy: You might also want to check out Harold's *Achieving Your Potential as a Photographer* video at https://www.youtube.com/watch?v=W2dOHw5JCyI

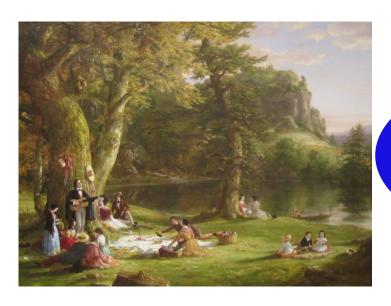

Watch for the DMA Picnic on August 27th!

# **Dayton Microcomputer Association**

**Events for June 2016** 

For additions or corrections, contact <u>Dave Lundy</u>
For details, such as location and contact info, please select Text type display.

| Sunday             | Monday                                  | Tuesday                                  | Wednesday                                   | Thursday                      | Friday                                                                 | Saturday                               |
|--------------------|-----------------------------------------|------------------------------------------|---------------------------------------------|-------------------------------|------------------------------------------------------------------------|----------------------------------------|
|                    |                                         |                                          | 1                                           | 2<br>6:30pm Genealogy<br>SIG  | 9:00am 614Con<br>2016 Hacker<br>Summit &<br>PacketWars<br>Invitational | 4<br>3:00-5:00pm<br>Classic Computers  |
| 5                  | 7:00pm DMA<br>Board of Trustees         | 7                                        | 7:00pm Dayton Dynamic Languages Users Group | 9                             | 10                                                                     | 11                                     |
| 12                 | 7:00pm Dayton<br>Diode Mtg.             | 14 7:00pm Investment SIG                 | 15                                          | 16<br>7:00pm <u>Linux SIG</u> | 17                                                                     | 18<br>3:00-5:00pm<br>Classic Computers |
| 19<br>Father's Day | Summer Solstice 7:00pm Apple-Dayton SIG | How-To SIG on histus til flotther notice | 22                                          | 23                            | 24                                                                     | 25                                     |
| 26                 | 27                                      | 28 7:00pm DMA Main mtg.                  | 29                                          | 30                            |                                                                        |                                        |

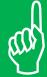

Click anywhere on the DMA Calendar (above) to go to the original at DMA1.org.

### **DMA Membership Application/Renewal**

PLEASE ALLOW UP TO THREE WEEKS FOR APPLICATION PROCESSING AND INTERNET SET-UP

| Name:                                                                                                    |                                                                                                    |                          | Birth date:        |                 | /                 |  |
|----------------------------------------------------------------------------------------------------|----------------------------------------------------------------------------------------------------|--------------------------|--------------------|-----------------|-------------------|--|
|                                                                                                    |                                                                                                    | day year                 |                    |                 |                   |  |
| Associate Name:                                                                                                    |                                                                                                    |                          | Birth date:        | /               |                   |  |
| Address                                                                                                    |                                                                                                    | day year                 |                    |                 |                   |  |
| Address:                                                                                                    |                                                                                                    |                          |                    |                 |                   |  |
| City:                                                                                                    |                                                                                                    |                          | State:             | Zip:            |                   |  |
| Phone: (Home) ()                                                                                                    | (Work) ()                                                                                               | )                        |                    | x               |                   |  |
| I wish to have my name and address published in the club roster: YES $lacksquare$                                                                | NO 🗖                                                                                                    |                          |                    |                 |                   |  |
| E-mail address:@_                                                                                                    |                                                                                                    |                          |                    |                 |                   |  |
| Name of DMA member who recruited me:                                                                                                    | (only                                                                                                   | new regula               | ar memberships)    |                 |                   |  |
| Are you a current or recent DMA Member? Yes 🔲 No 🔲 Change of Ado                                                                                 | dress only? $\square$ Today's                                                                           | date:                    | JJ                 |                 |                   |  |
| If you are renewing, please give your Membership Number (from your m                                                                             | embership card)                                                                                         |                          |                    |                 |                   |  |
| Type of Membership                                                                                                    |                                                                                                    |                          |                    |                 |                   |  |
| Application is for: New Membership $\square$ Membership Renewal $\square$ Assoc                                                                  | iate Membership*                                                                                        |                          |                    |                 |                   |  |
| If applying for free student membership, please give schoder 22 years old. (Student Members cannot vote in DMA e                                 |                                                                                                    | ent ID nur               | mber: Available    | only fo         | r students un-    |  |
| School Name:                                                                                                    | Stude                                                                                                   | ent ID#: _               |                    |                 |                   |  |
| * A family or associate membership is an additional membership for a n household. If this is a family or associate membership, give name of regu | •                                                                                                    | ate family o             | or someone else wh | o is living     | g in the member's |  |
| Dues/Fees (Dues and Fees are subject to change without prior notice):                                                                            |                                                                                                    |                          |                    |                 |                   |  |
| Membership (one year — New or Renewal)                                                                                                    | 1.) 🗖                                                                                                   | \$25.00                  | ı                  |                 |                   |  |
| Family or Associate Membership (must live at same address as regular m                                                                           | ember) 2.) 🗖                                                                                            | \$12.50                  |                    |                 | Cash              |  |
| Free Student Membership for students under 22 yrs of age. (Student Mer                                                                           | ership for students under 22 yrs of age. (Student Members <i>cannot</i> vote in DMA election 3.) ☐ FREE |                          |                    | ☐ Check Check # |                   |  |
| Please assign me a user ID for E-mail and Usenet news access one-time fee for new E-mail accounts.                                               | setup 4.) 🗖                                                                                             | \$10.00                  |                    |                 |                   |  |
| Total — Lines 1 and 2 (+ 4 if checked)                                                                                                    | 5) \$                                                                                                   |                          | _                  |                 |                   |  |
| Make your check payable to Dayton Microcomputer Asso<br>PO Box 340402                                                                            | ciation, Inc. (DMA)                                                                                     | , and the                | n send the chec    | k and a         | application to:   |  |
| Beavercreek, OH 45434–0402                                                                                                    |                                                                                                    |                          |                    |                 |                   |  |
| DMA Use only: Membership #<br>Exp. Date://                                                                                                    | CI.                                                                                                    | دا دراه                  | us dans            |                 |                   |  |
| Exp. Date://                                                                                                    | CII                                                                                                    | ck <u>ne</u>             | e <u>re</u> to pay | you             | ur aues           |  |
| LAST REVISED: 25 November 2013                                                                                                    | T L                                                                                                    | using PayPal. Simplified |                    |                 |                   |  |

Membership Form, too!